COLUMBIA | EVENT MANAGEMENT Alfred Lerner Hall | 2920 Broadway | 212-854-5800 | eventmanagement.columbia.edu

## Online Booking for Demonstration Events

The EMS Web App allows you to browse availability, book room reservations and request services online. Access the EMS Web App through the [Columbia Event Management Website](https://eventmanagement.columbia.edu/) or by going to: [https://ems.cuit.columbia.edu](https://ems.cuit.columbia.edu/EmsWebApp/)/

Steps to Sign into EMS Web App and Book a Demonstration:

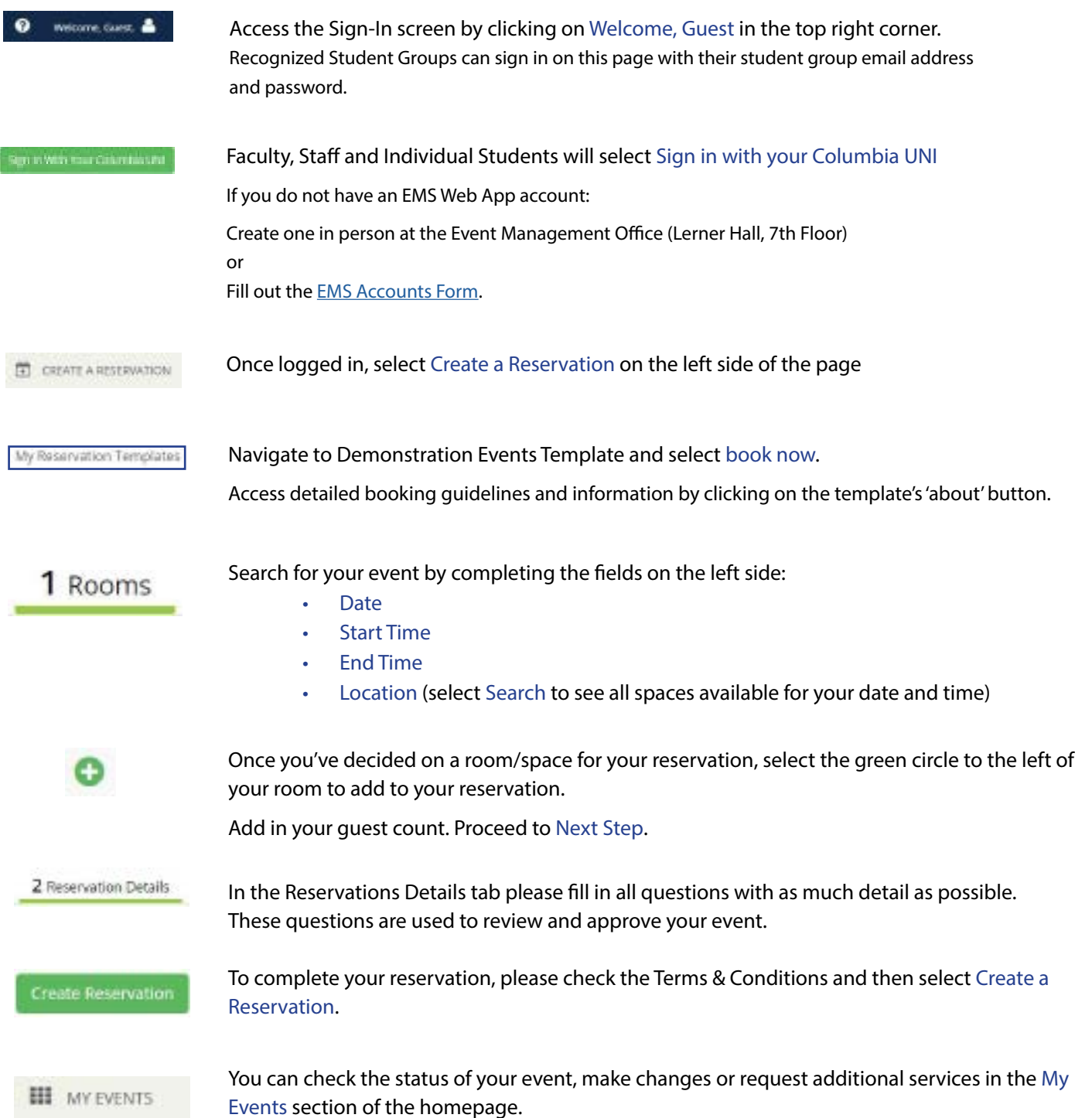